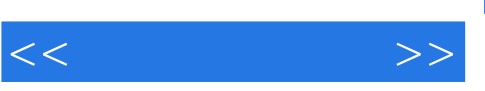

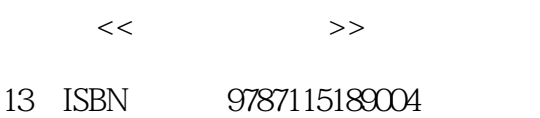

10 ISBN 7115189005

出版时间:2009-3

页数:244

PDF

更多资源请访问:http://www.tushu007.com

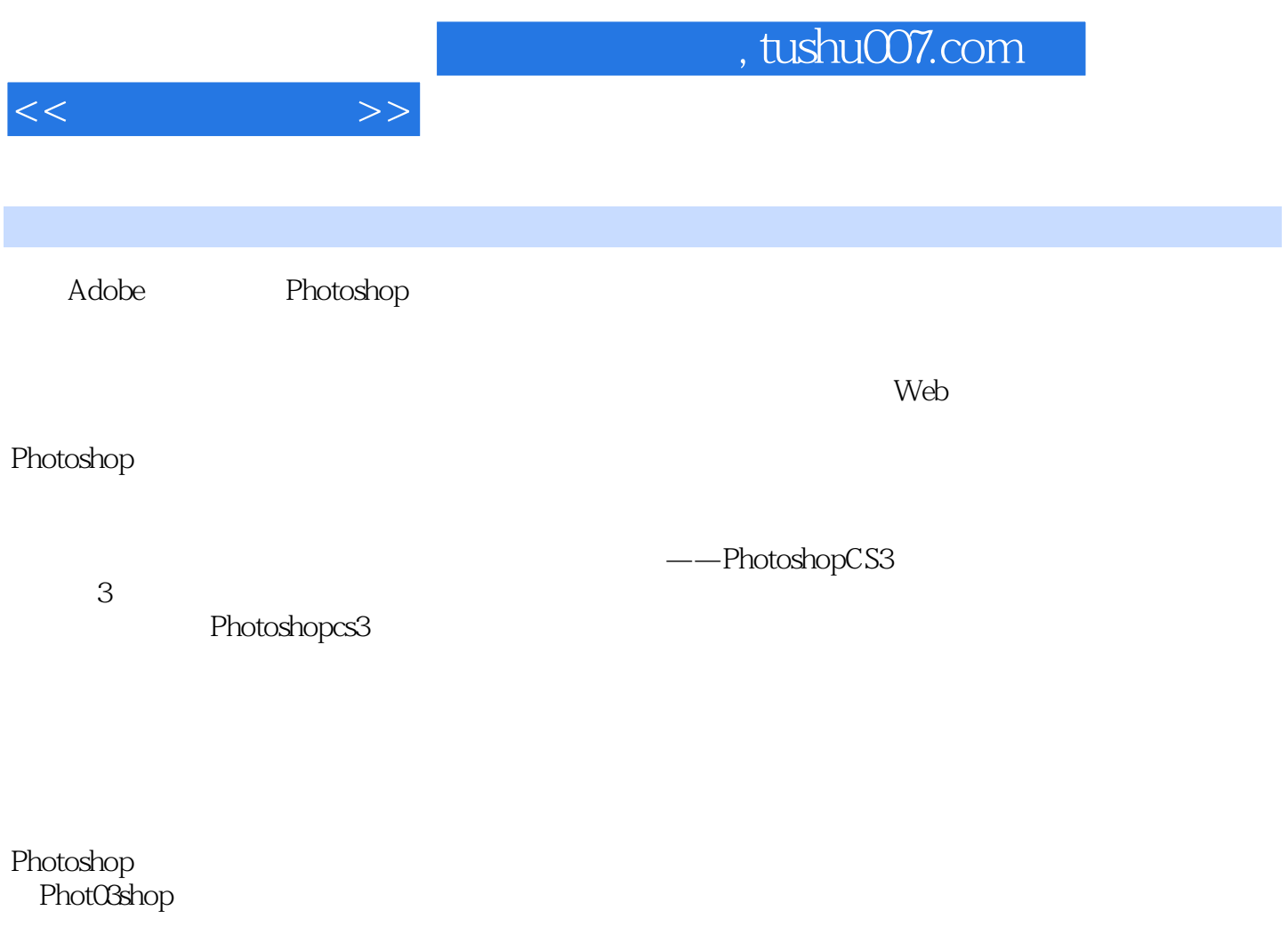

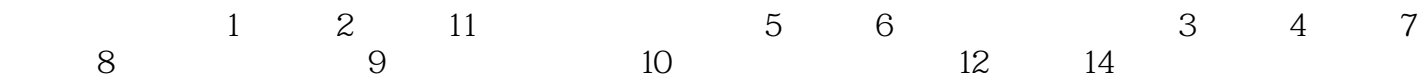

## $,$  tushu007.com

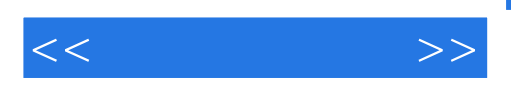

**Photoshop CS3** 14 1 10 Photoshop CS3

 $11~14$ 

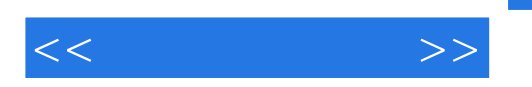

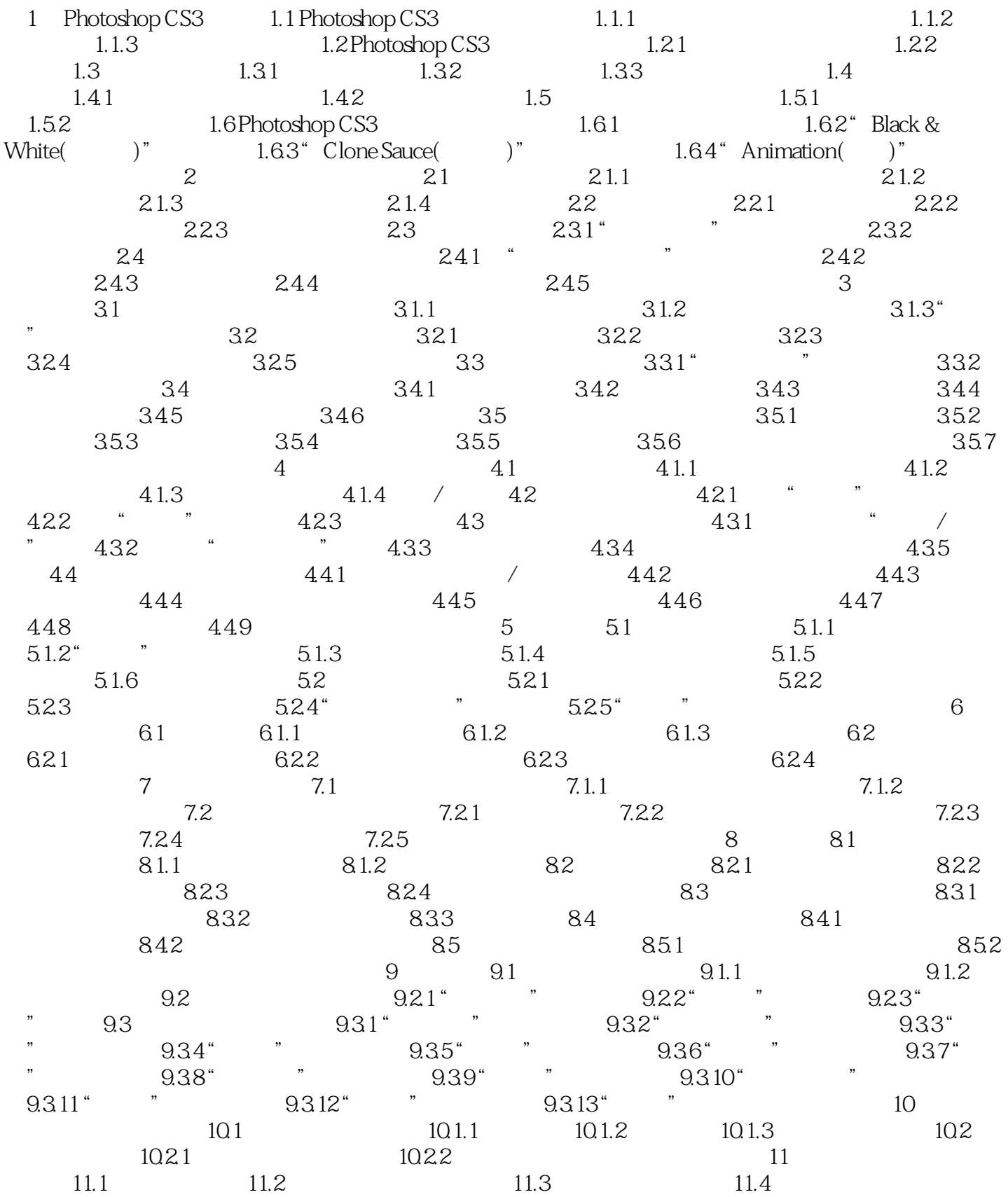

 $,$  tushu007.com

## $<<$   $>>$

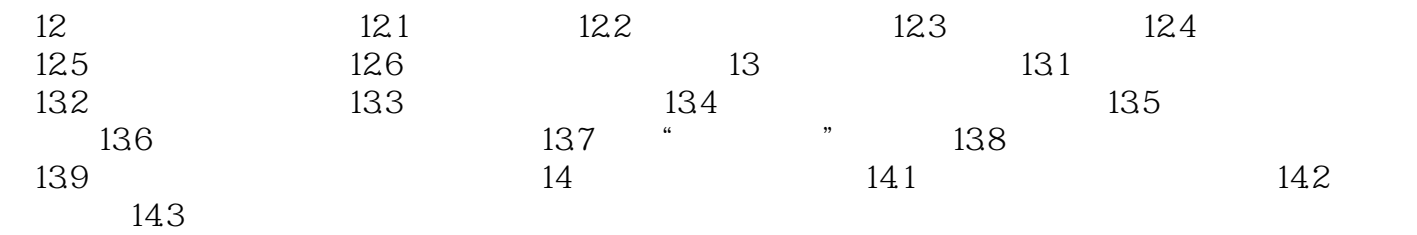

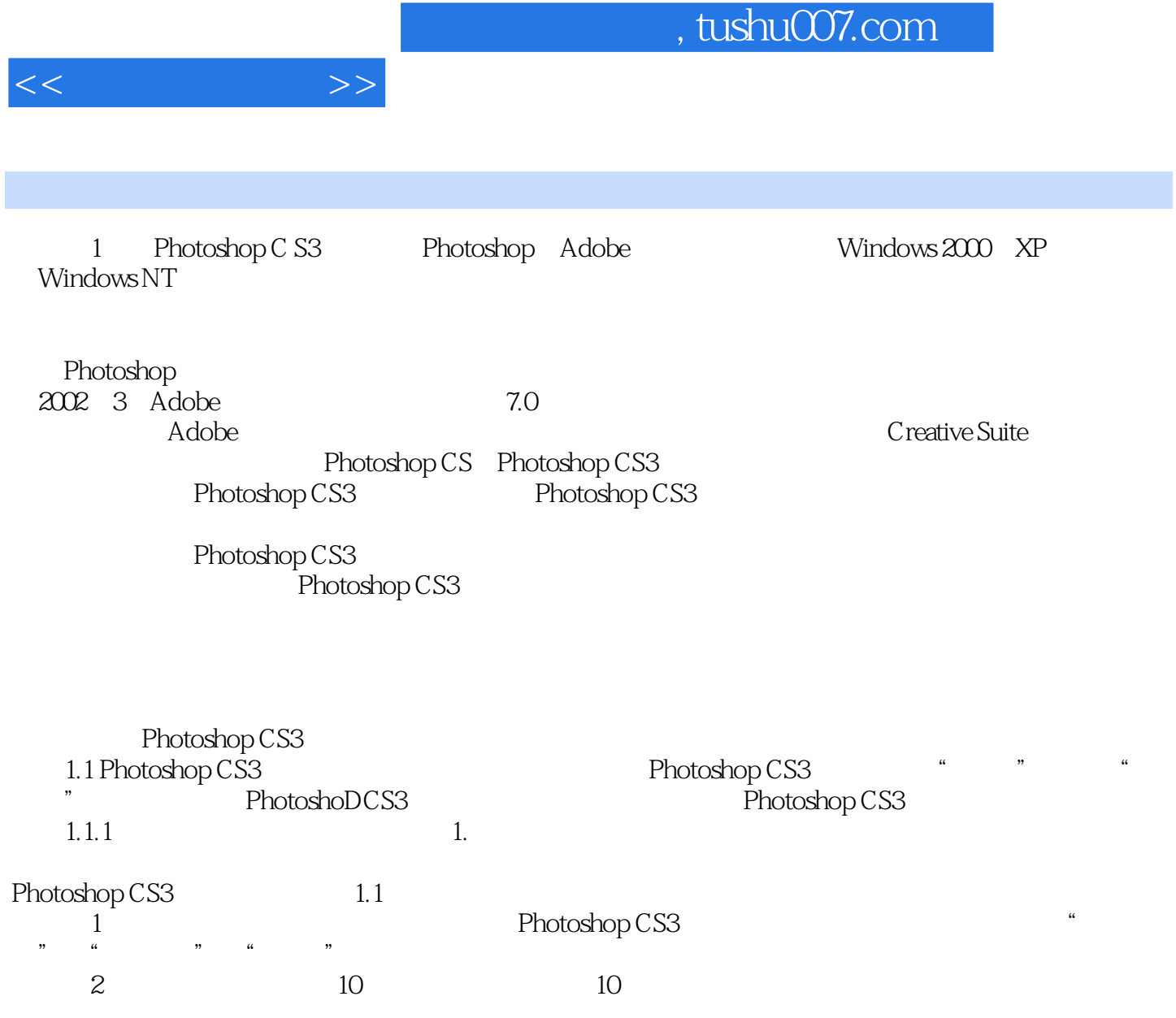

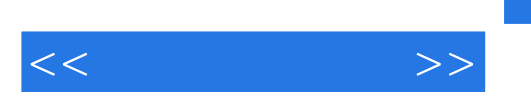

Photoshop CS3

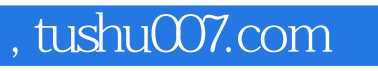

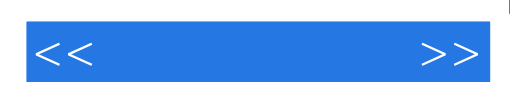

本站所提供下载的PDF图书仅提供预览和简介,请支持正版图书。

更多资源请访问:http://www.tushu007.com